#### Variables

- **Variables** allow your programs to *store, load*, and *change* values in memory.
- *Every* variable:

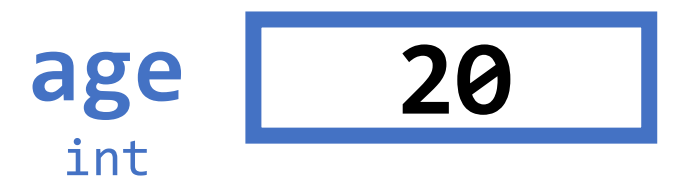

- 1. has a **name** and
- 2. is bound to a value of a specific **data type**

### How to use a variable, generally...

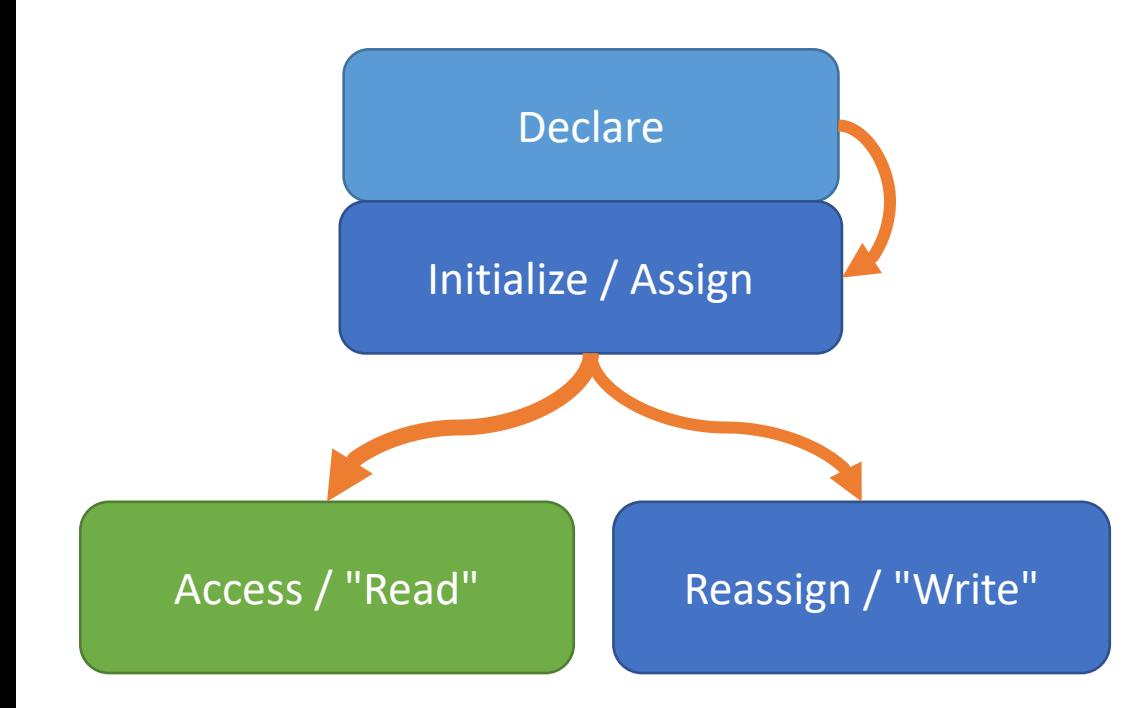

**Declare** the variable with name & type **2. Initialize / Assign** variable its first value (Steps 1 and 2 can be combined!)

Once 1 and 2 are done, then you can\*:

- **Access** the value stored in a variable, or,
- **Reassign** new values to the variable

\* There are additional rules governing where you can access and assign a variable from.

## Variable Declaration Syntax

• When you **declare** a variable, you are proclaiming... "henceforth, the identifier <some name> shall be bound to a(n) object of <some type> stored in memory"

#### **age: int**

- "the identifier **age** shall refer to an **int** value stored in memory."
- General form:

```
[identifier]: [type]
```
• The type can be: **int, float, str** (and *many more* types to come!)

# Variable Assignment Syntax (1/4)

• The assignment statement **binds** a value to a variable

 $age = 21$ 

- "age is bound to the value 21"
- General form:  $\lceil$ identifier] =  $\lceil$ expression]
- The single equal symbol's name is the **assignment operator**.

## Variable Assignment Semantics (2/4)

**age = 20**

The identifier age is bound to a space in memory holding the value 20.

Later, if the following statement evaluates: **age = 21**

The identifier age is now bound to a space in memory holding the value 21.

#### **Assignment is** *not* **equality!**

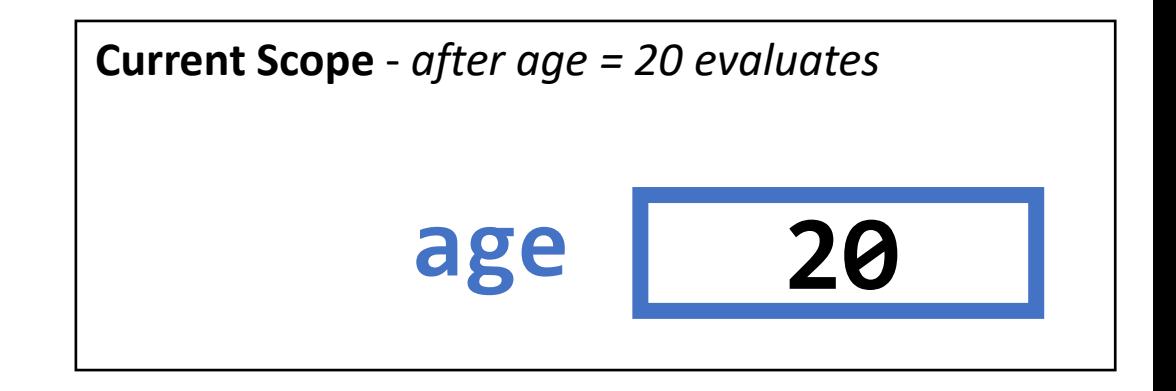

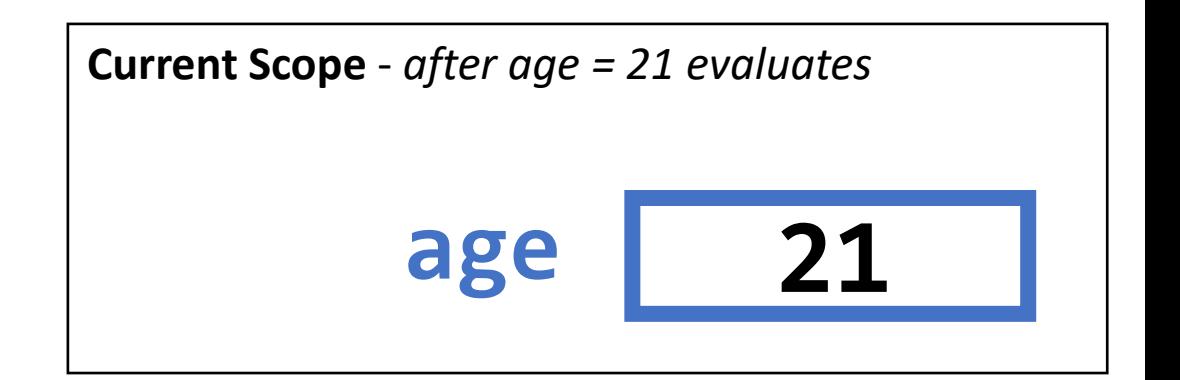

# Variable Assignment Rules (3/4)

- **A variable's value can change** as the program runs
	- Just assign another value to the same variable!
	- After an assignment statement evaluates, when a subsequent line of code accesses the variable it will have the most recently assigned value.
- **The assignment operator is not commutative!**

**[identifier] = [expression] # OK [expression] = [identifier] # NOT OK**

The *variable's name must be on the left* of the assignment operator (=) and *the value being assigned must be on the right*.

- **You should not refer to a variable until after its name defined and bound!**
	- Try: print(unbound\_variable)
	- Result: NameError: name 'unbound\_variable' is not defined

• **For COMP110: expression's type** *must match* **the variable's declared type**

# Variable Assignment Rules - Expressions (4/4)

- Notice the *right-hand side (RHS)* of assignment is an *expression!* **[identifier] = [expression]**
- Remember! *Every expression evaluates to a single value at runtime*.
- To know *what* value the variable name will be bound to, the expression of an assignment statement must first be evaluated.
- If the following line ran:

 $age = 20 + 3$ 

- 1. The computer evaluates the RHS expression
- 2. The name age is bound to the result of it  $7$

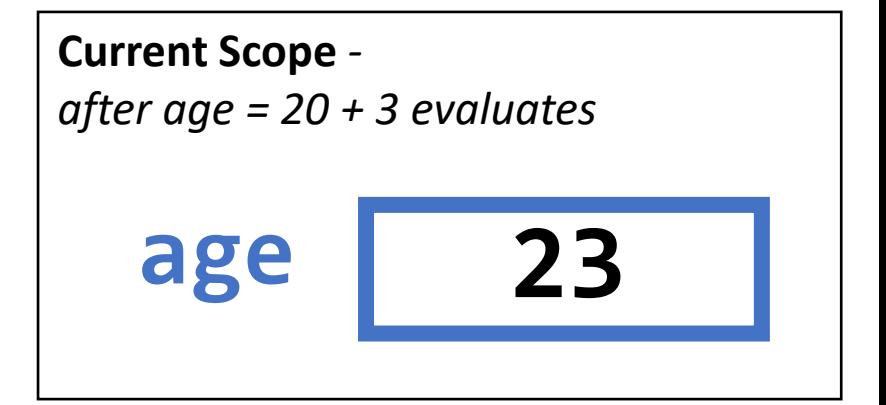

### Variable Initialization  $(1/2)$

- **Initialization** is the *first* time you assign a value to a variable.
	- After initialization a variable is considered *defined* or *"bound".*
- **Always, always, always initialize your variables!**
- You can **declare** *and* **initialize** it in two steps: **lucky: int lucky = 13**
- Or, you can combine these steps into a single statement: **lucky: int = 13**

# Variable Initialization – Type Inference  $(2/2)$

- Notice there is some redundancy in this statement: **lucky: int = 13**
- "Let lucky be an *int* variable that is initially assigned the *int* 13."
- If you combine declaration and initialization, a modern programming language will *infer* the variable's type for you. So, you can write: **lucky = 13**
- You are encouraged to explicitly type your variables in this course, even when there is some redundancy in the declaration. It will help you avoid accidental typing errors!

## Variable Access Expression – "Read" (1/2)

- *After* you have declared a variable *and* initialized it…
- You can **access** ("read", "look up") a variable's value in memory **by its name**

#### **age**

- "Find the name age and evaluate to its bound value."
- Caution! This is *very different* than: "age"
	- This is a string literal expression!

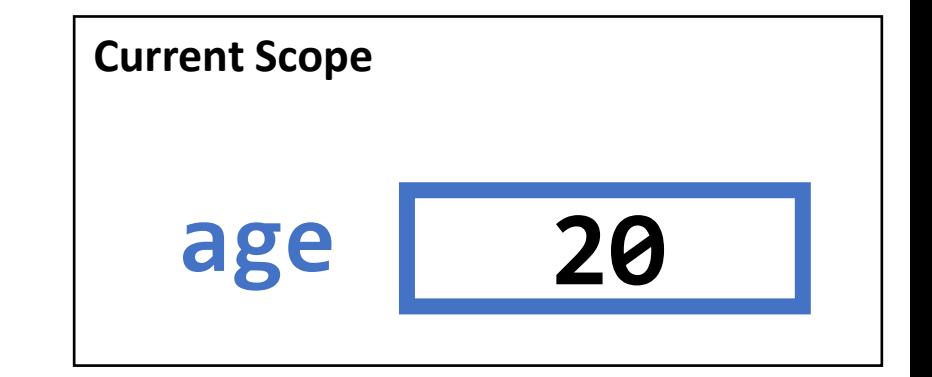

# Variable Access in an Assignment Statement (2/2)

• Consider the following assignment statement:

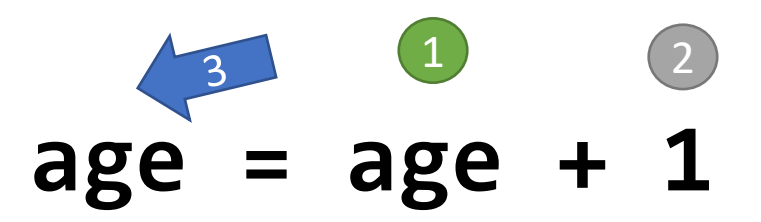

"age is assigned the current value of age plus one"

#### Steps:

- 1. current value of **age** is accessed ("read")
- 2. The integer value 1 is added to it
- 3. **age** is bound to the resulting value in memory

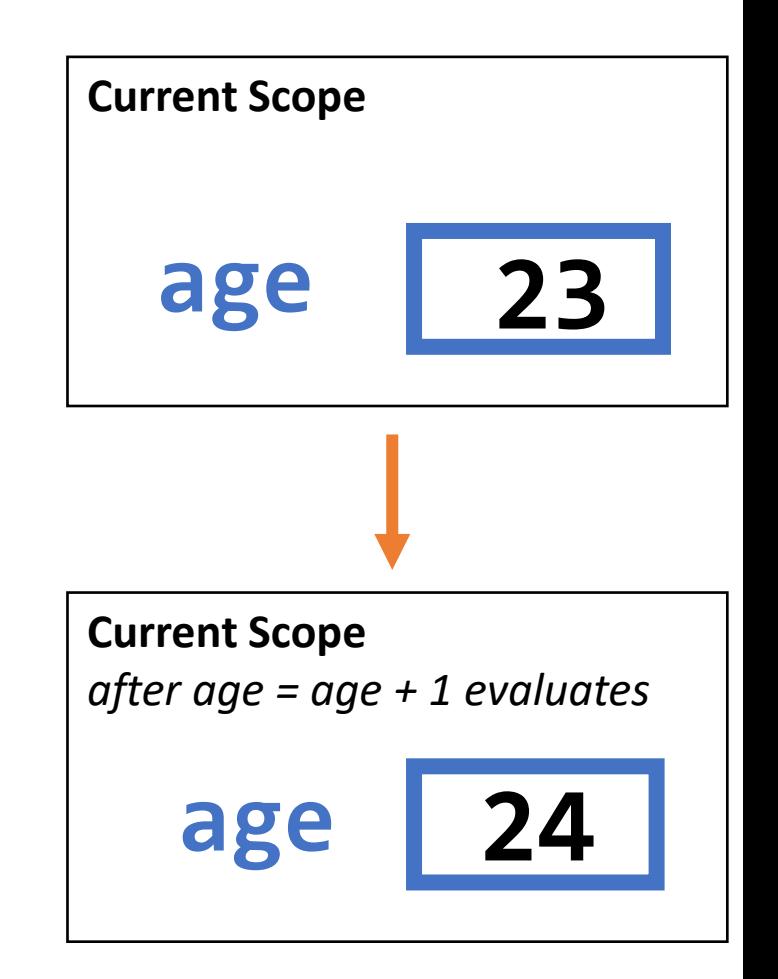

# Variable Name & Identifier Rules (1/2)

**Variable names are an example of an** *identifier***.**

**Identifiers cannot contain spaces,** must begin with a letter or underscore, and contain only letters, numbers, and underscores.

In Python, it is traditional to use **snake\_casing** for multiword variable names.

For example, a variable to store "year of birth" would be named:

#### year\_of\_birth

# Pythonic: **Dunderscore Identifiers** (1/2)

Python surrounds special identifiers in **double underscores** called *dunderscores*

**Example: \_\_author\_\_** 

These are identifiers Python assigns special meaning to. We'll see more!

```
__init__
__name__
__repr__
__str__
```
This is a Pythonic **Idiom**! Each language has its own idioms for similar purposes.